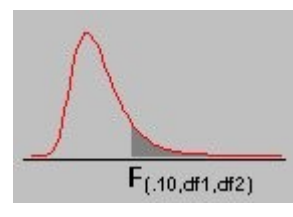

# F Table for  $\alpha = 0.10$  (1/3)

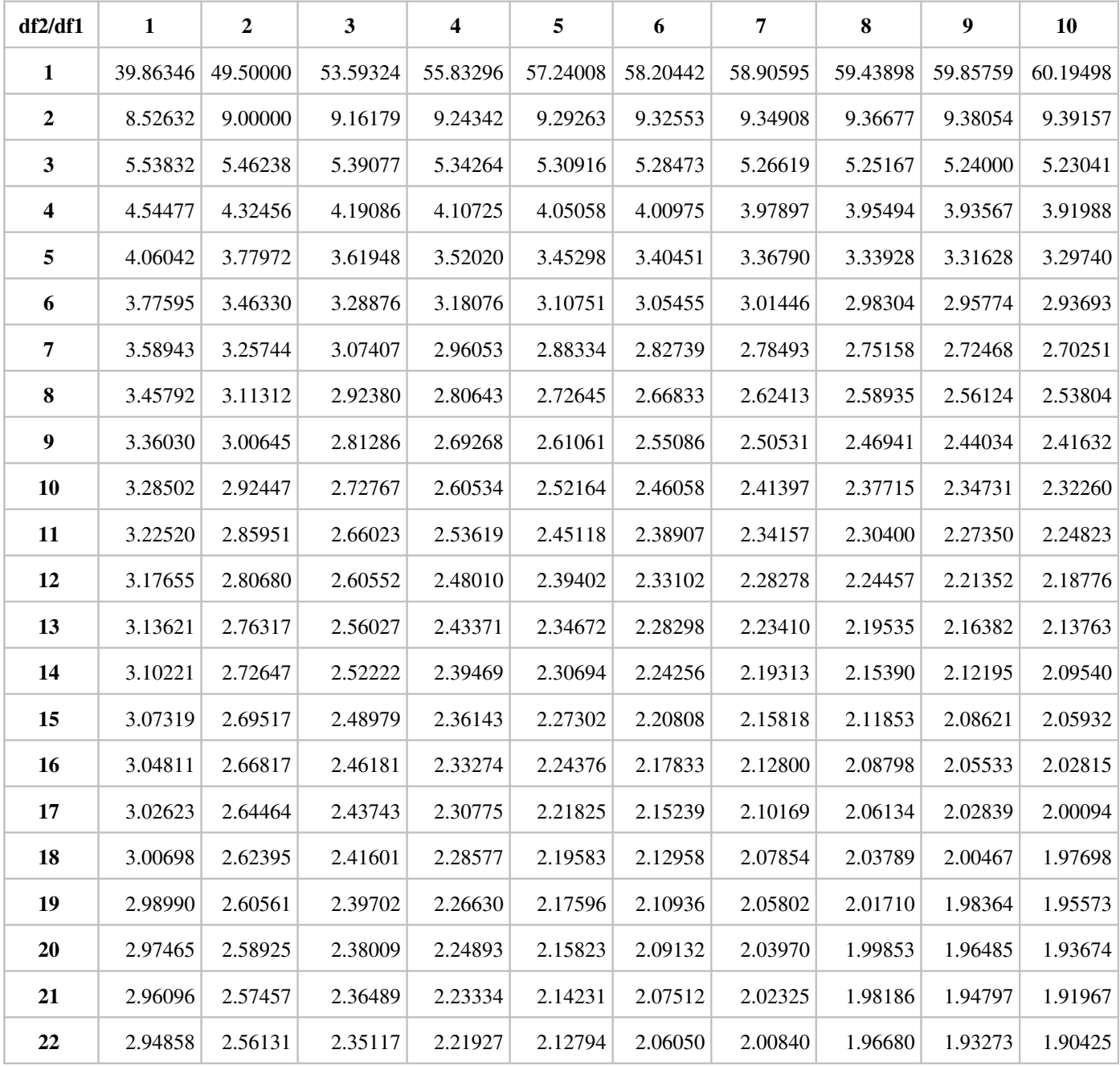

#### F Table for  $\alpha = .10$  (2/3)

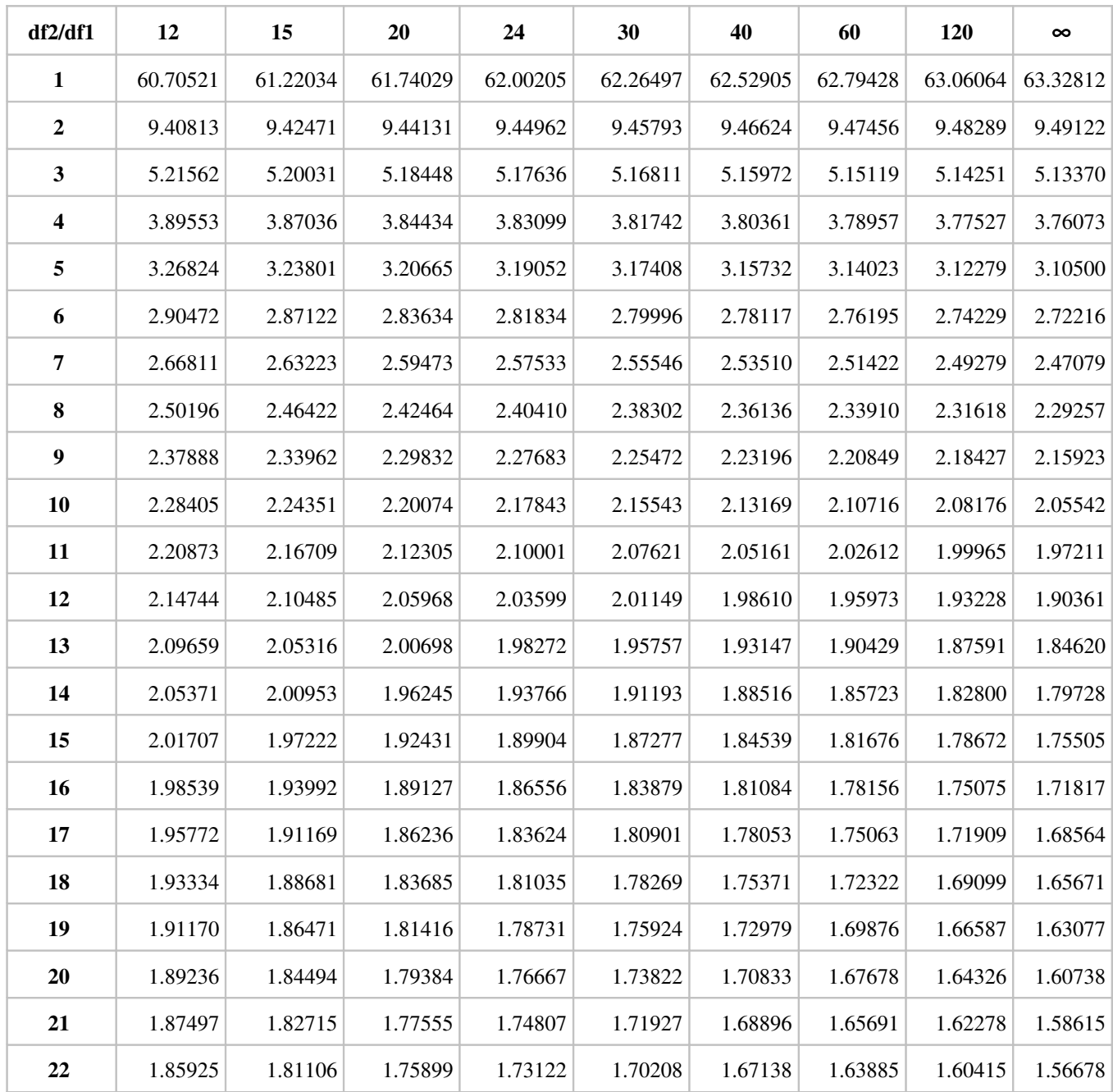

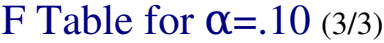

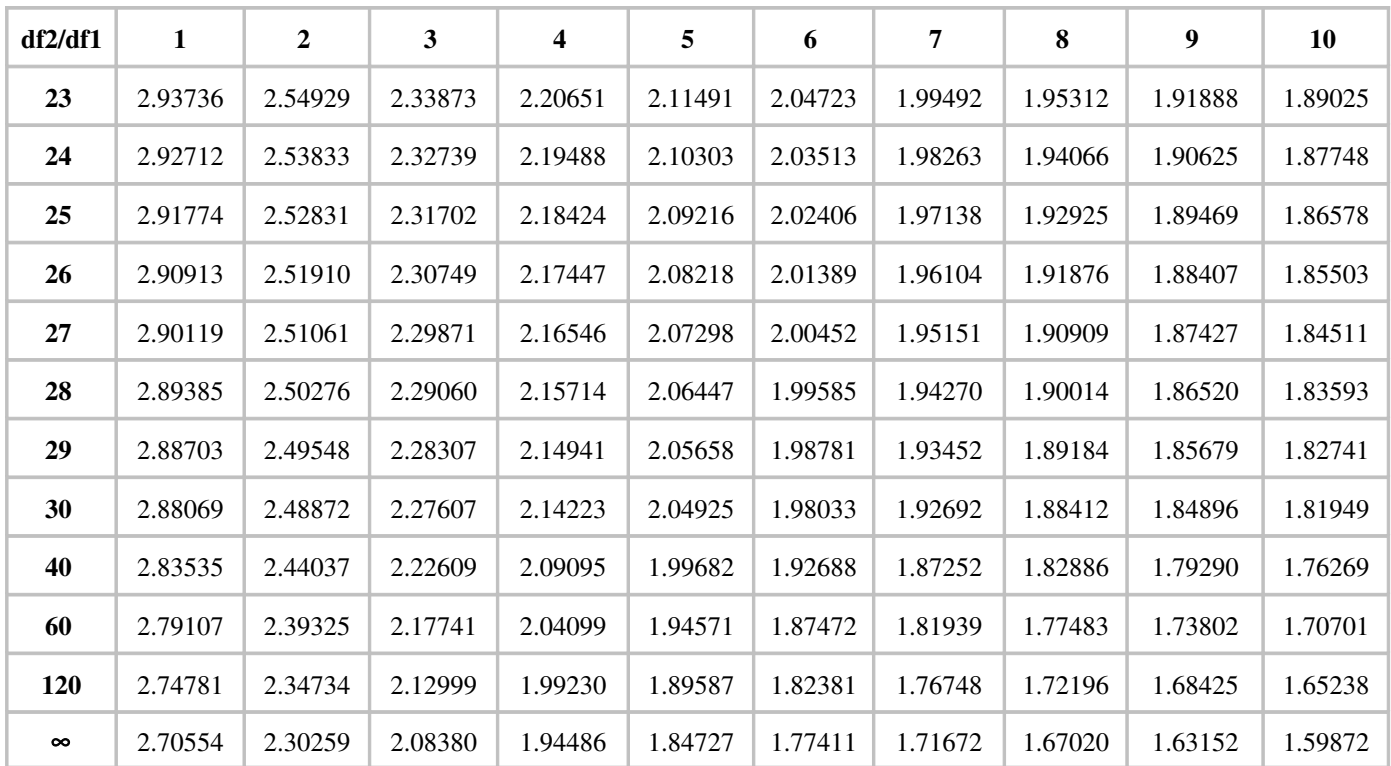

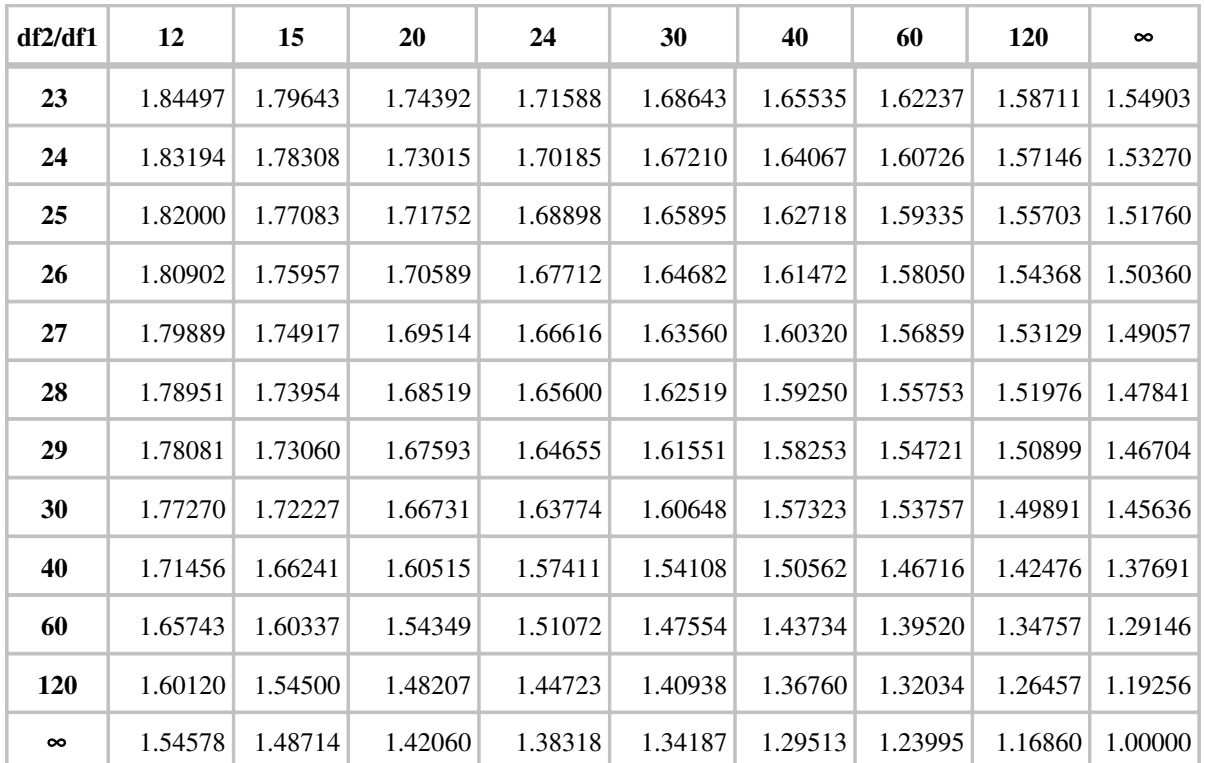

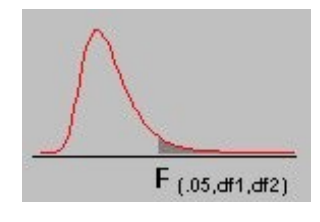

## $\overline{F_{(0.05, df1, df2)}}$  F Table for  $\alpha = 0.05$  (1/3)

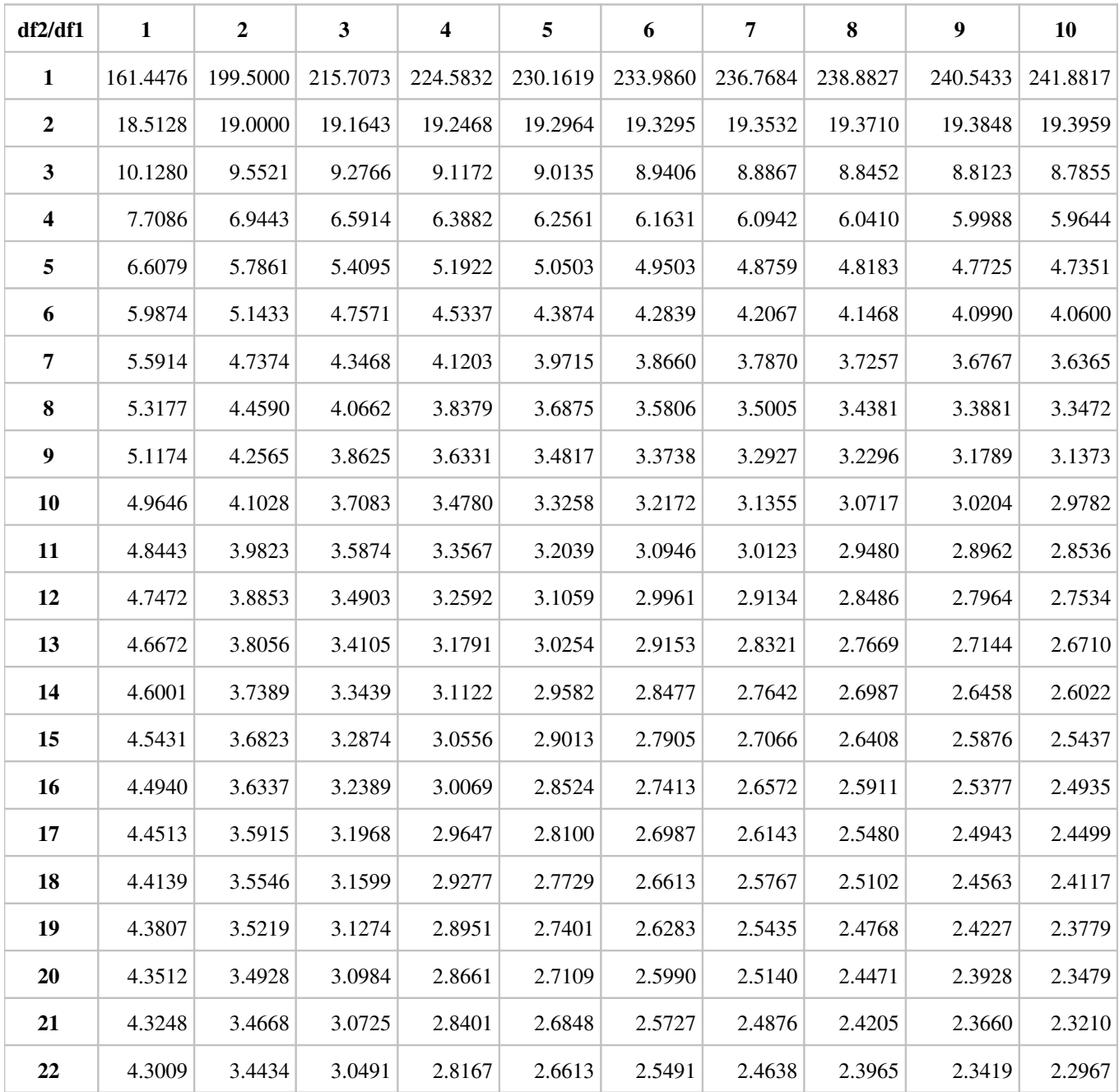

#### F Table for  $\alpha = 0.05$  (2/3)

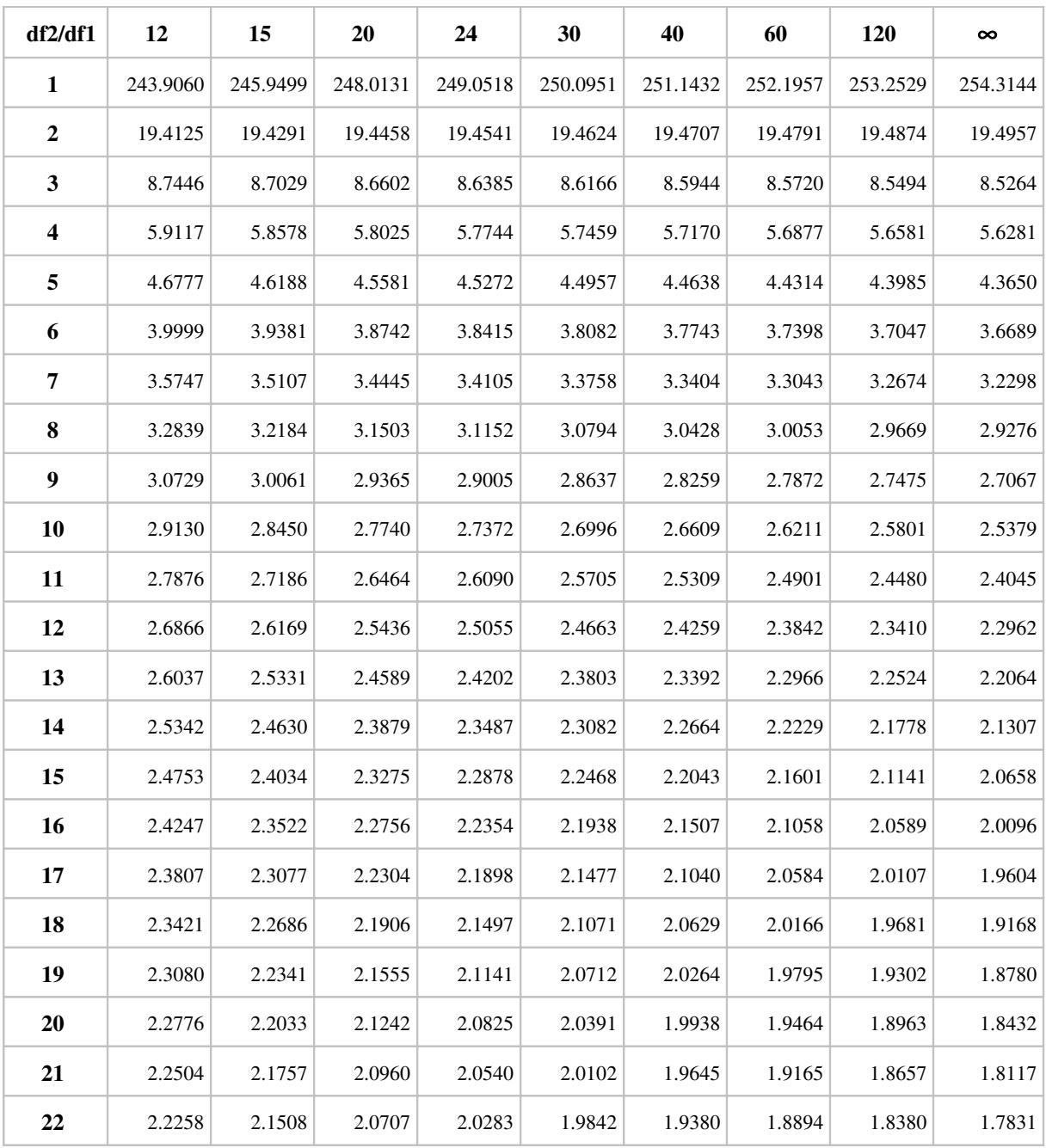

#### F Table for  $\alpha = 0.05$  (3/3)

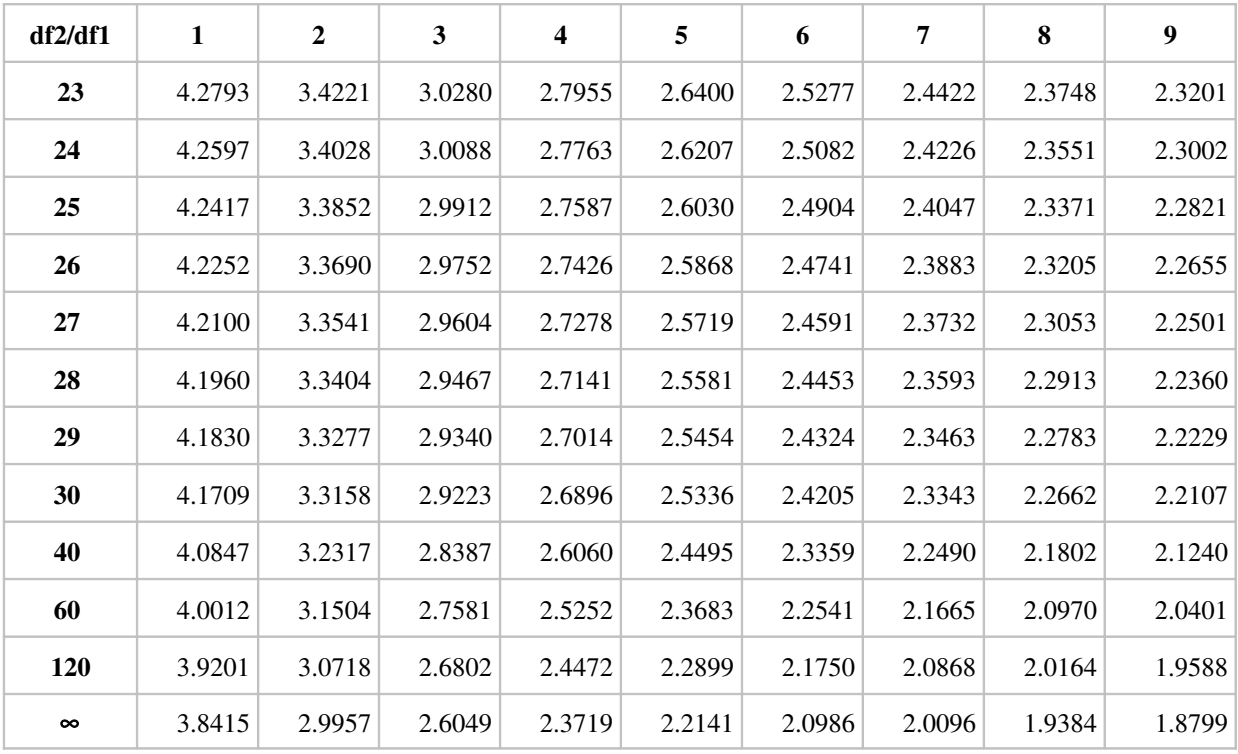

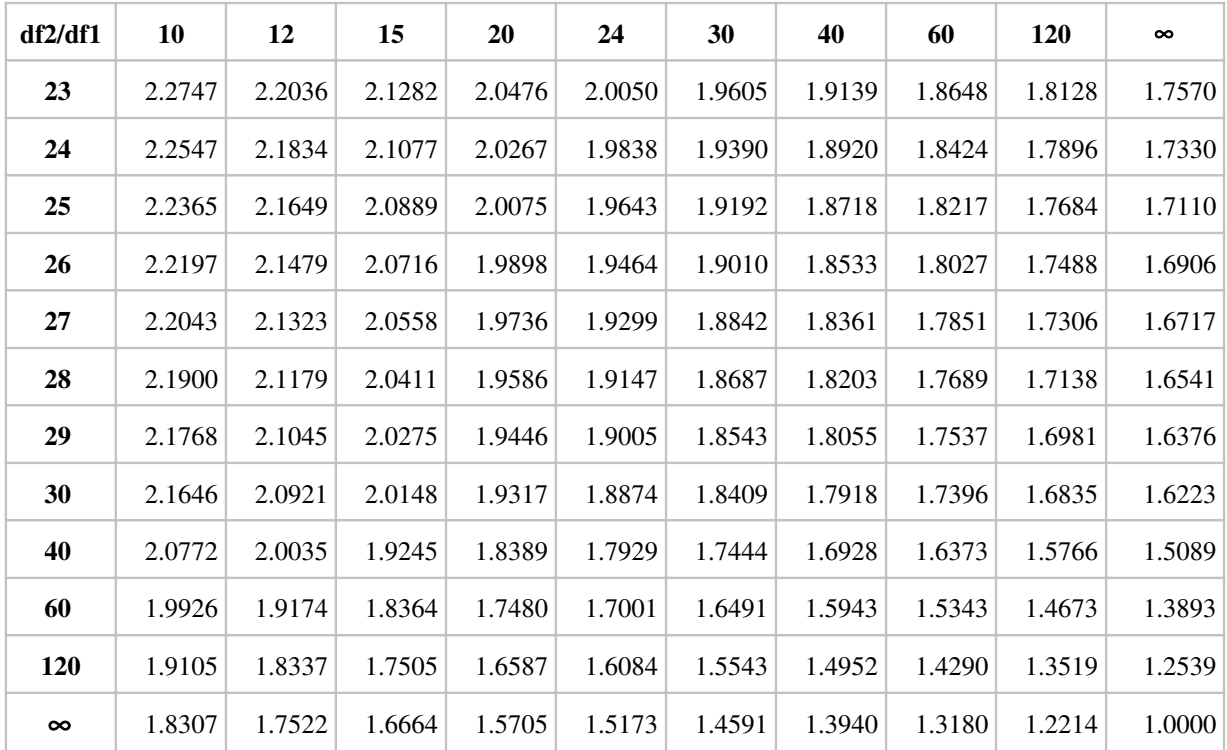

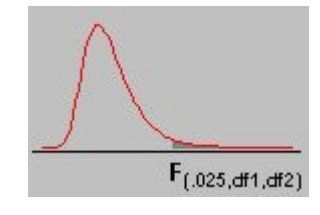

## $\overline{F_{(.025, dH1, dH2)}}$  F Table for  $\alpha$  = 0.025 (1/3)

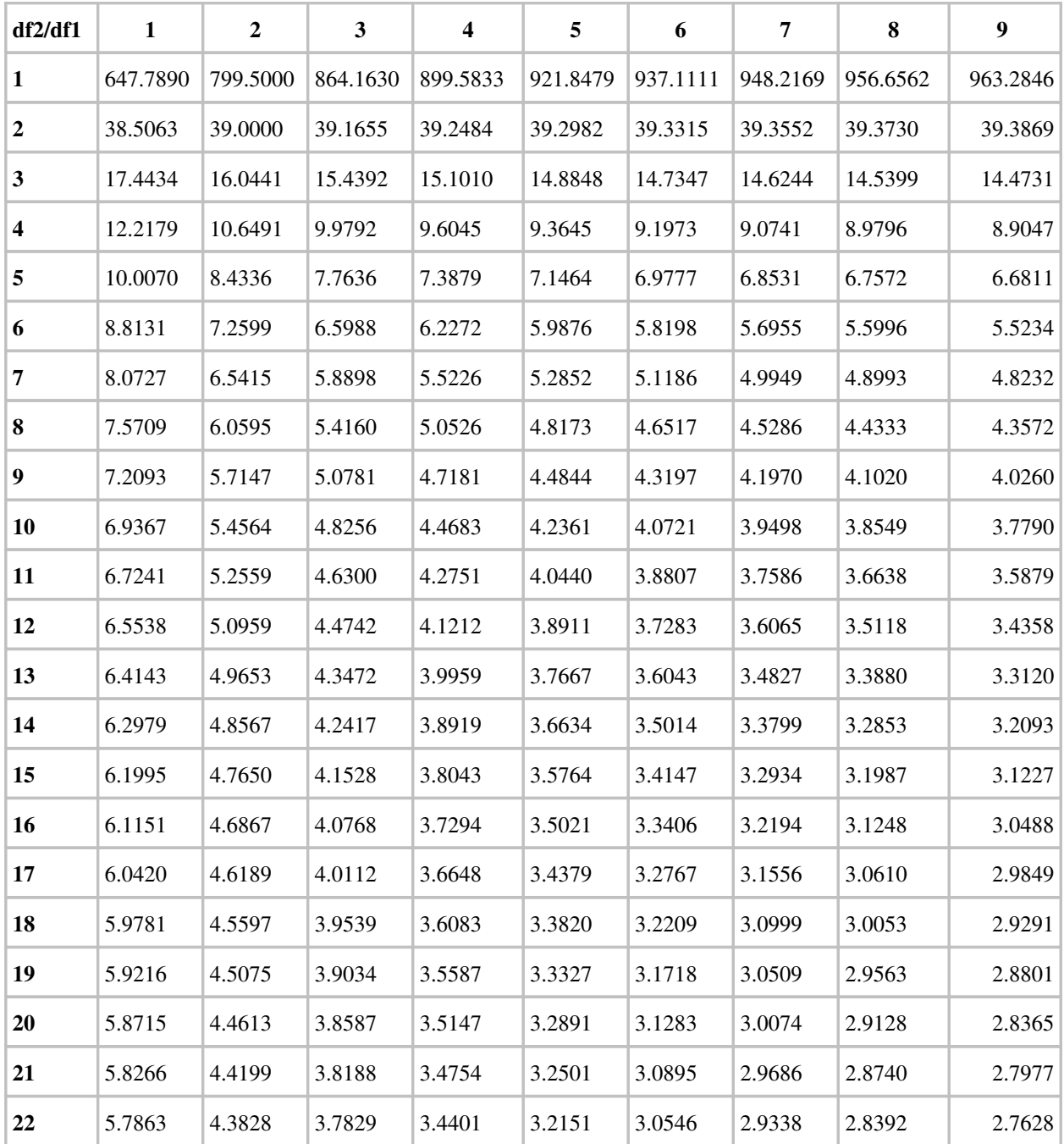

#### F Table for  $\alpha = 0.025$  (2/3)

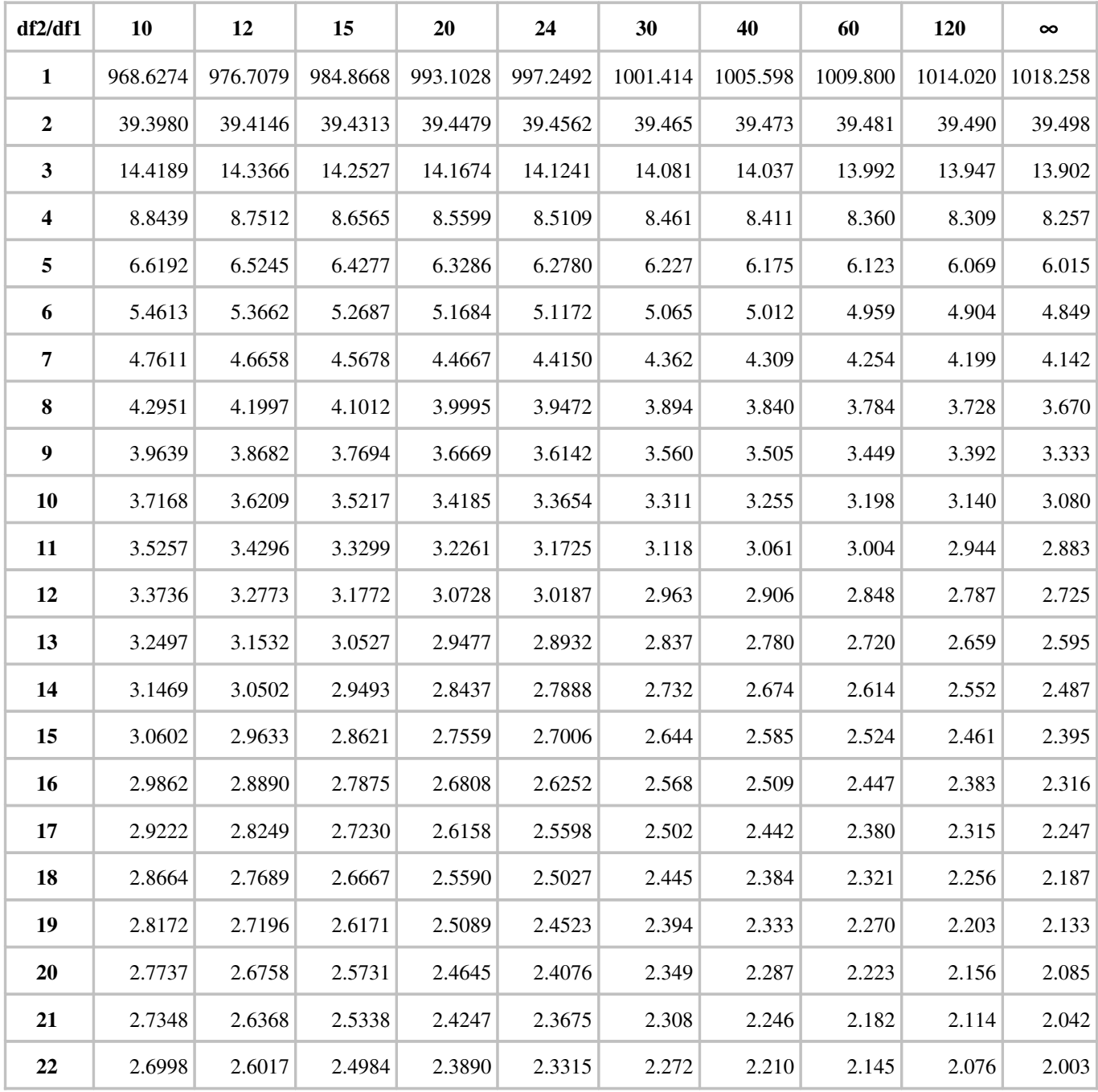

#### F Table for  $\alpha = 0.025$  (3/3)

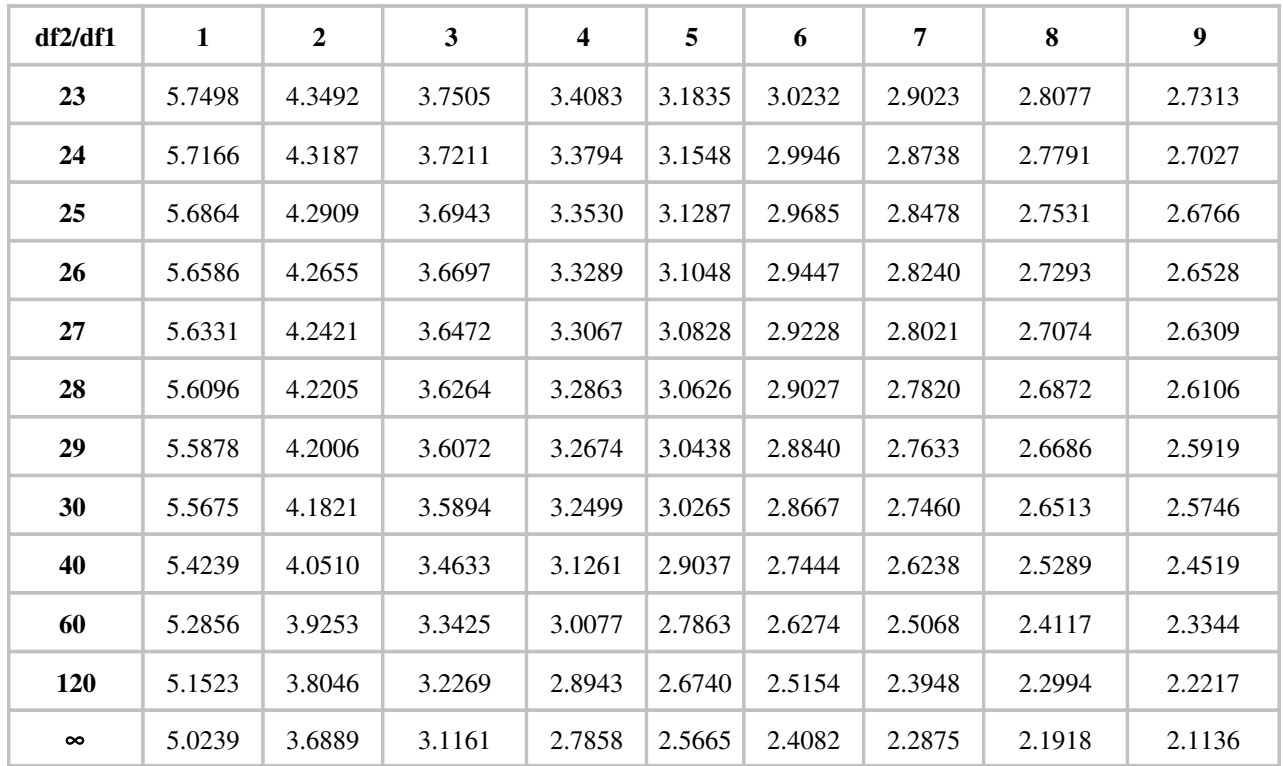

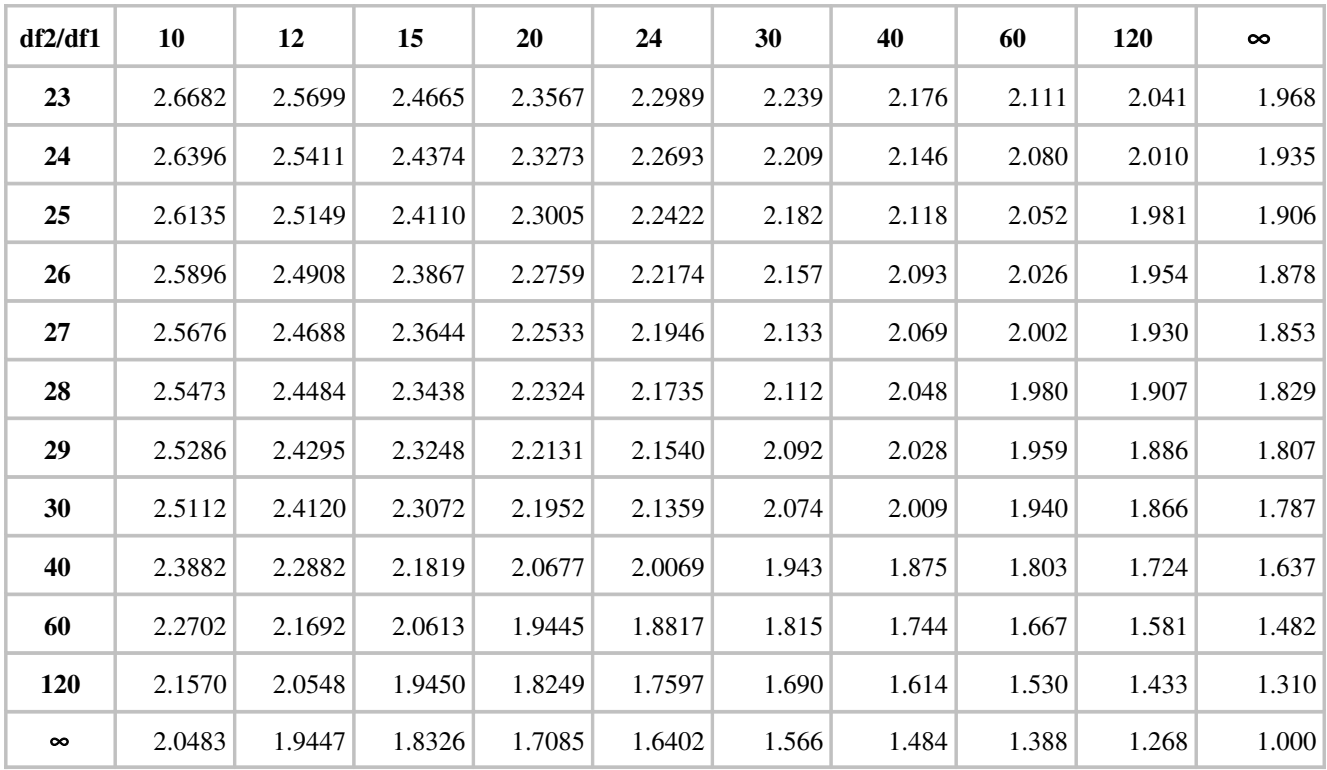

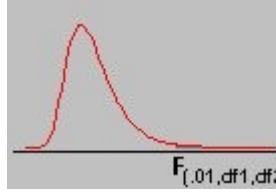

# $\overline{F_{(01, df1, df2)}}$  F Table for  $\alpha = 0.01(1/3)$

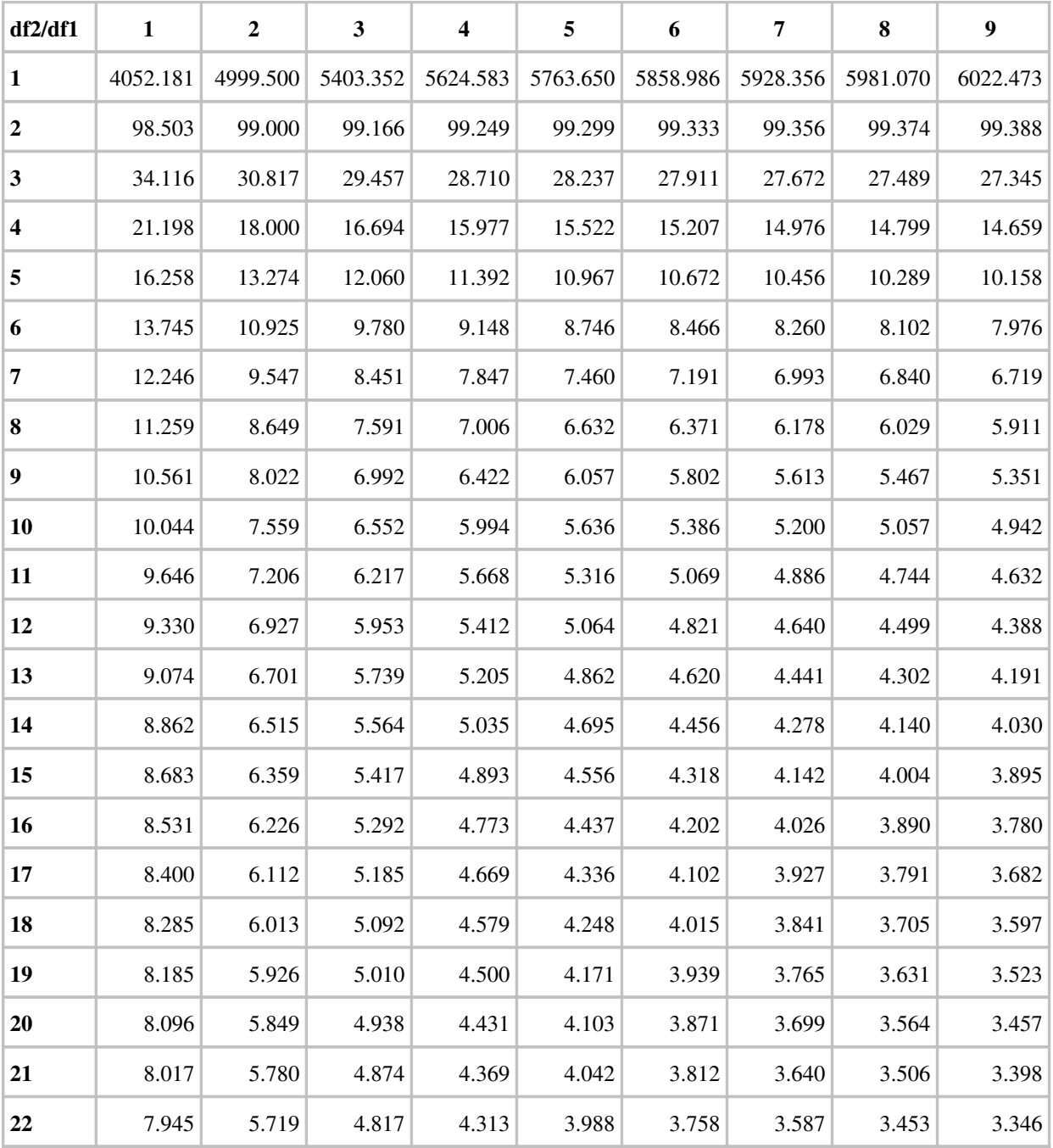

## F Table for  $\alpha = 0.01$ (2/3)

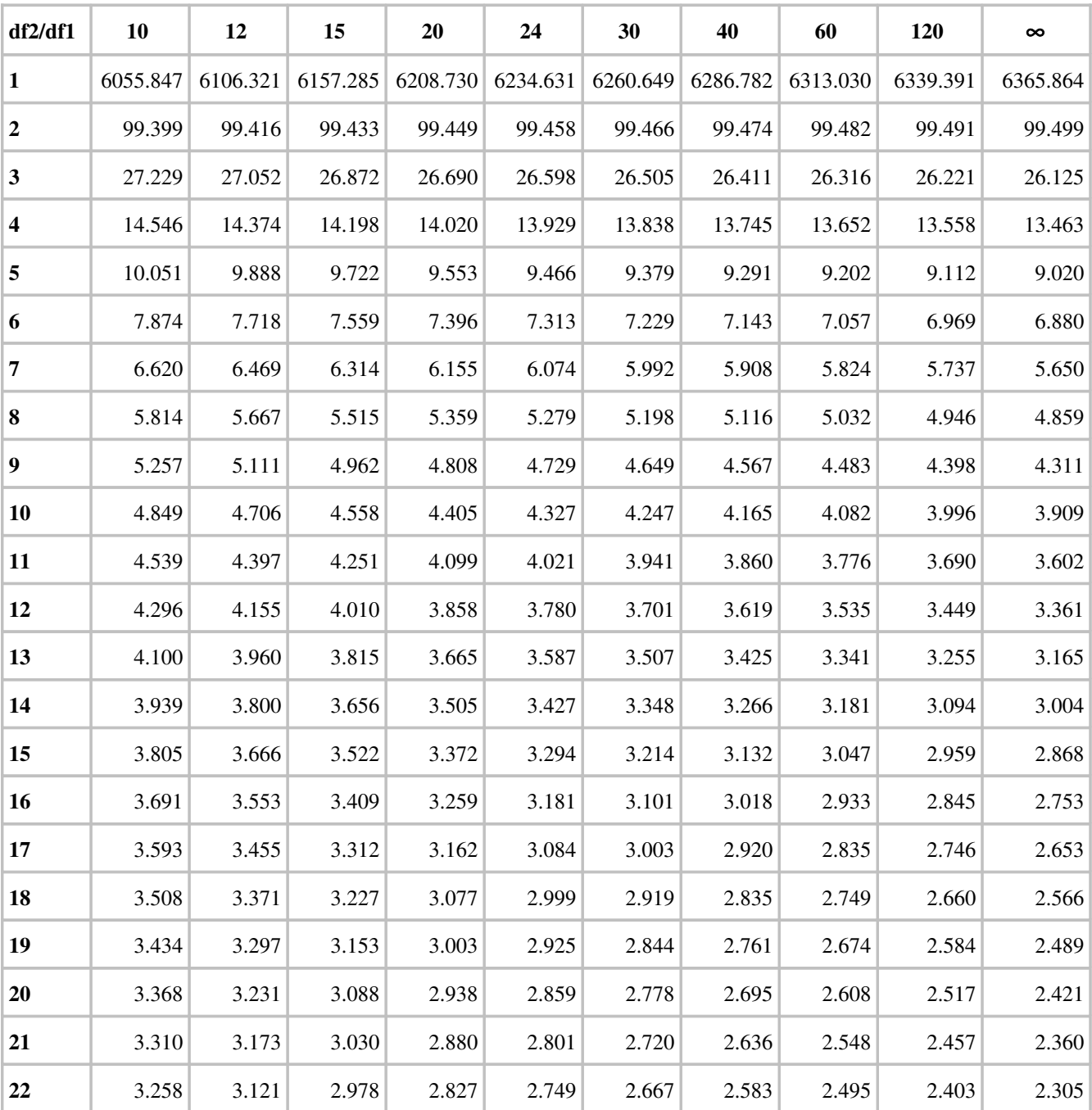

## F Table for  $\alpha = 0.01(3/3)$

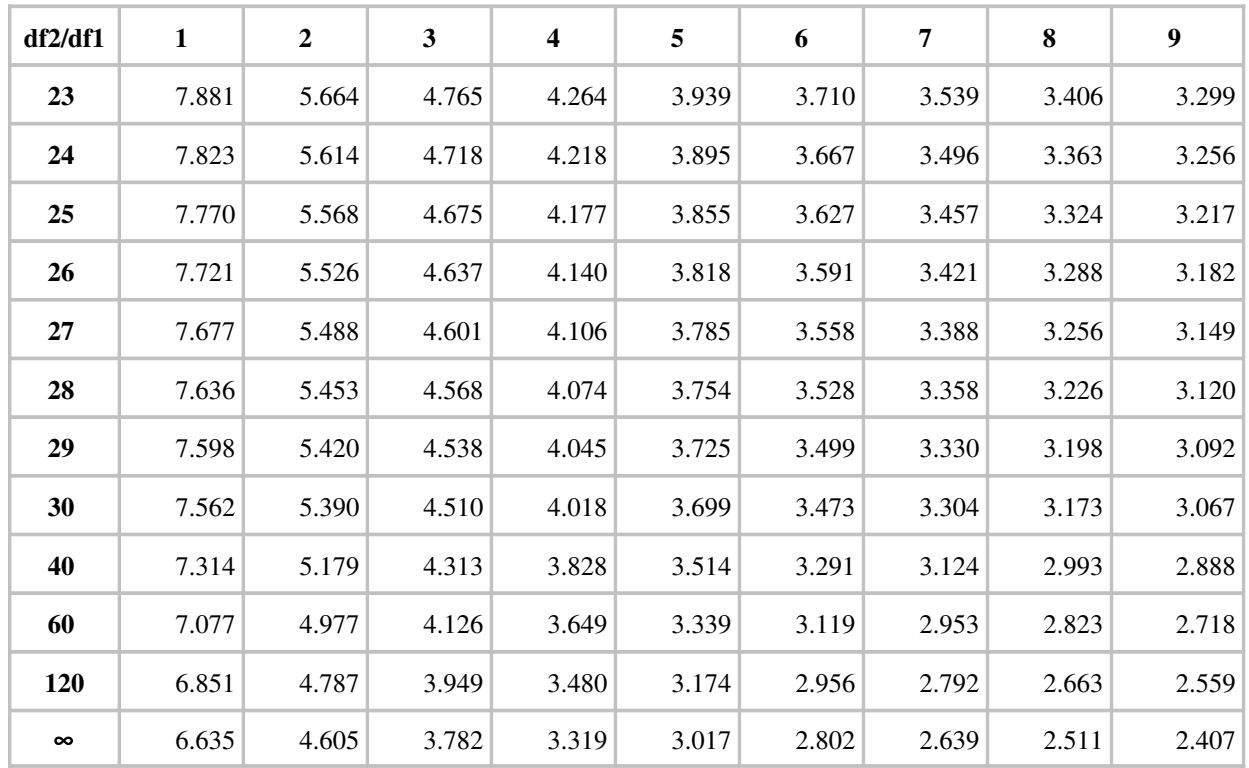

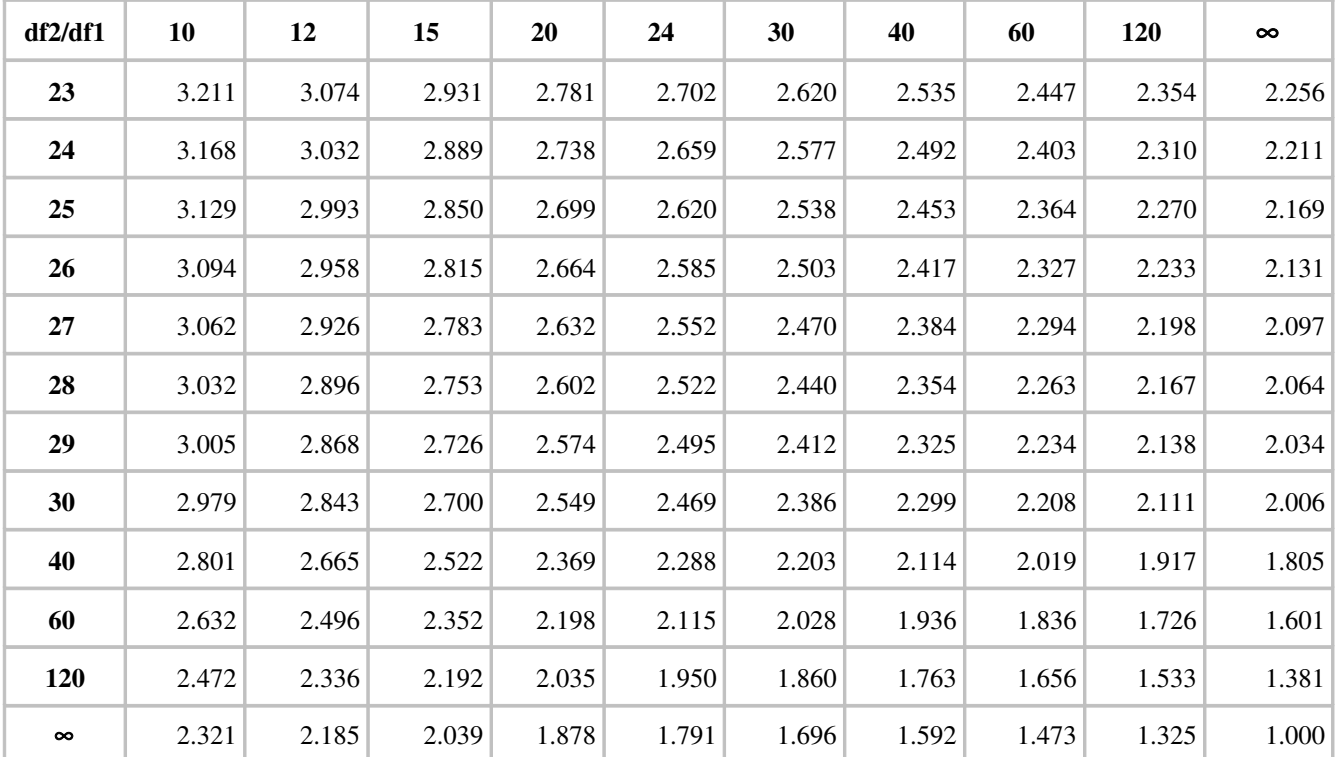